**Nama SKPD : Dinas Komunikasi, Informatika dan Persandian Kab. Buleleng**

**Nama Jabatan : Kepala Seksi Pengembangan Ekosistem e-Government**

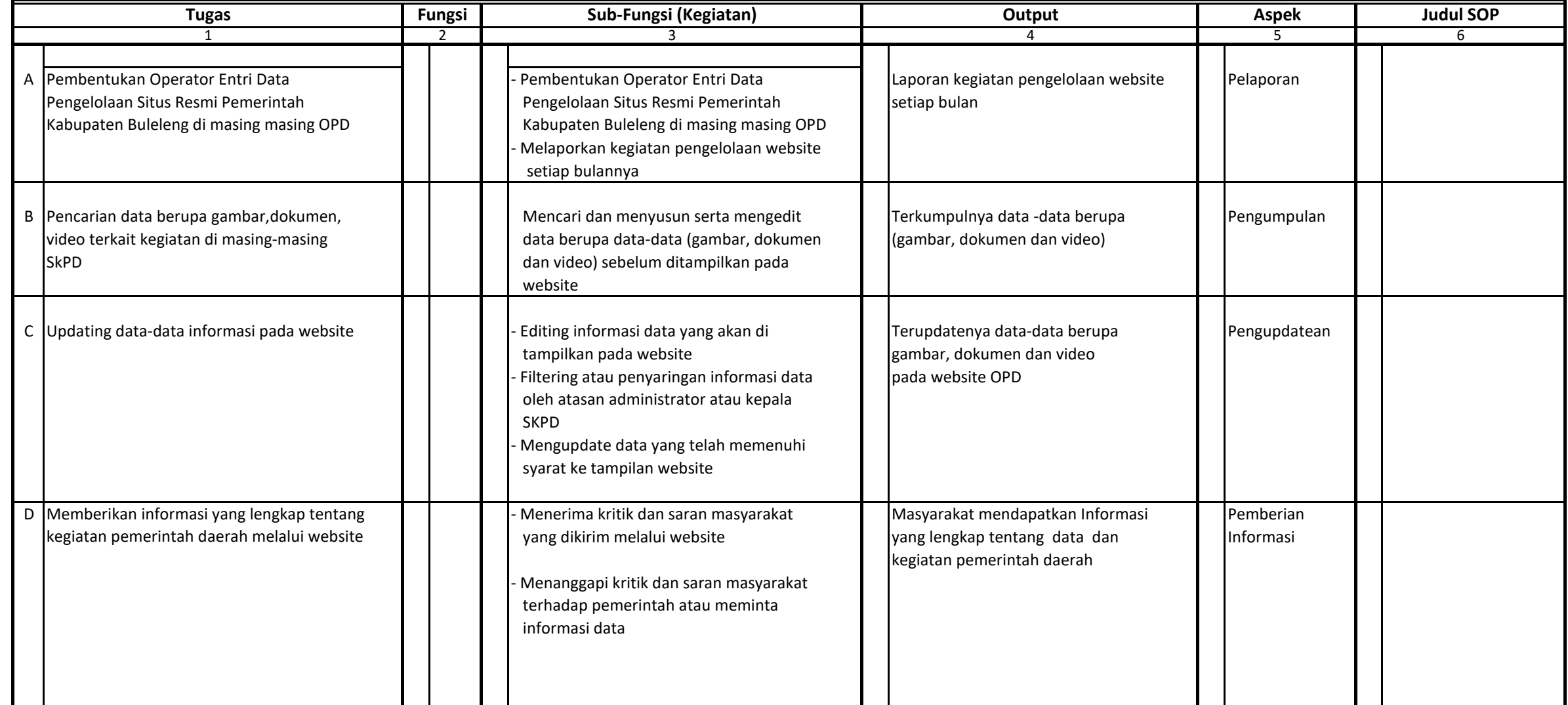

## **Lembar Kerja Identifikasi Kegiatan**

## **A. Data Kegiatan**

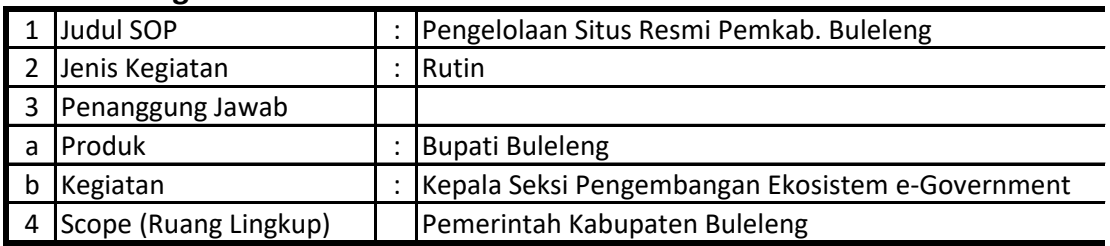

## **B. Identifikasi Kegiatan**

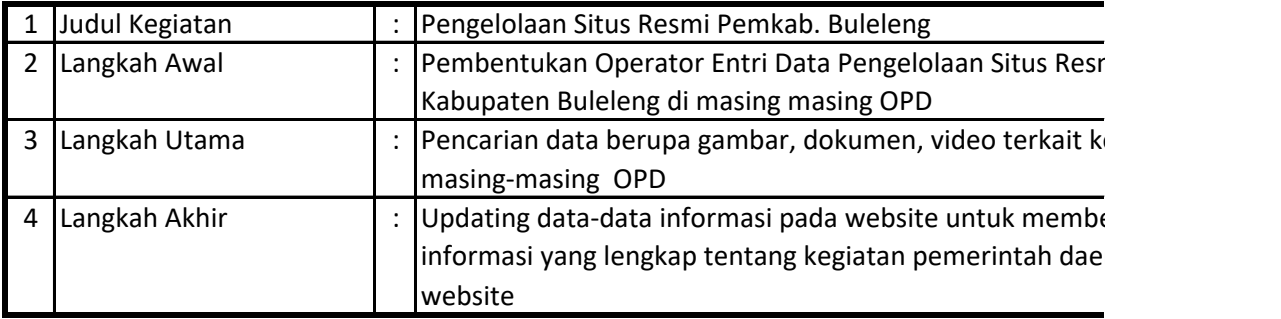

## **C. Identifikasi Langkah**

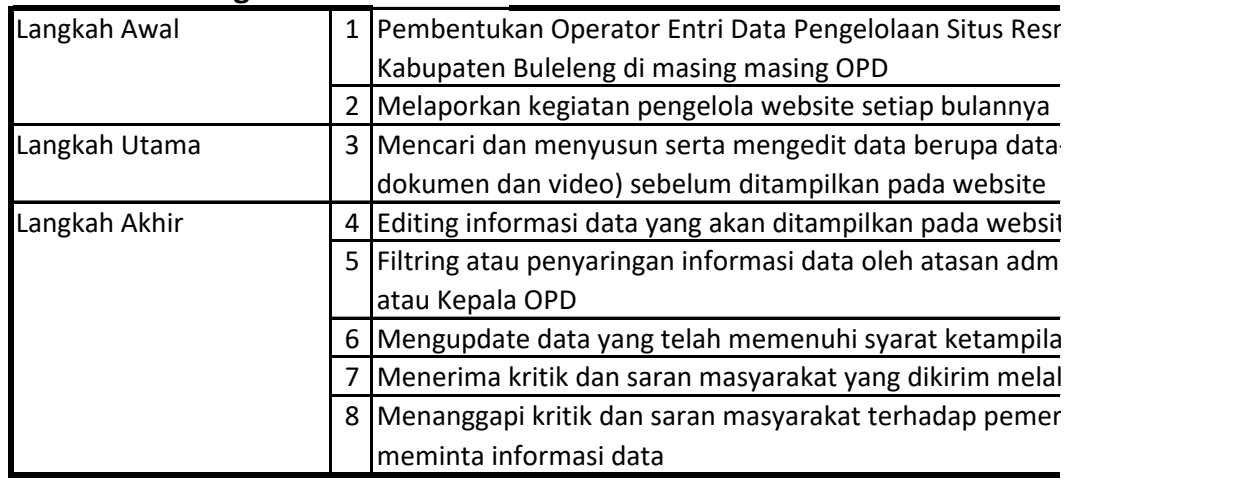

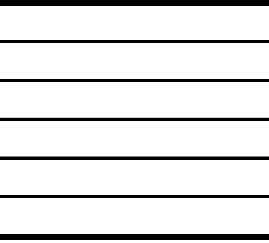

ni Pemerintah

egiatan di

 $\overline{\text{erikan}}$ rah melalui

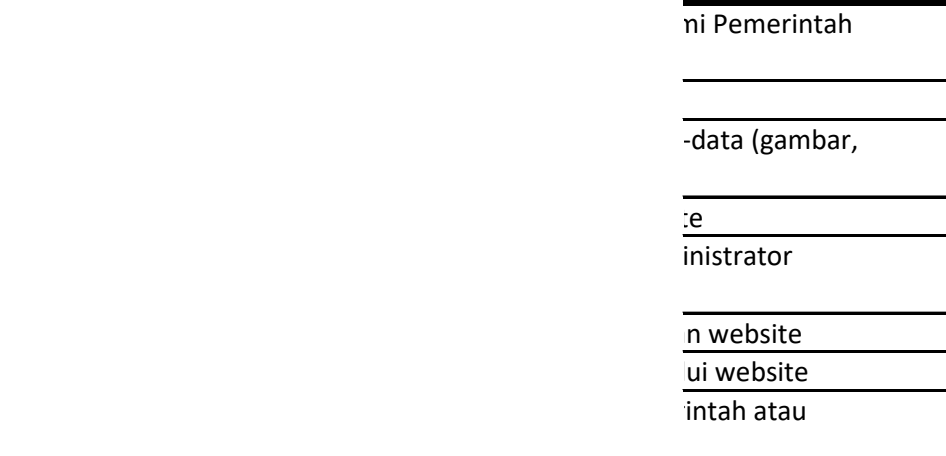

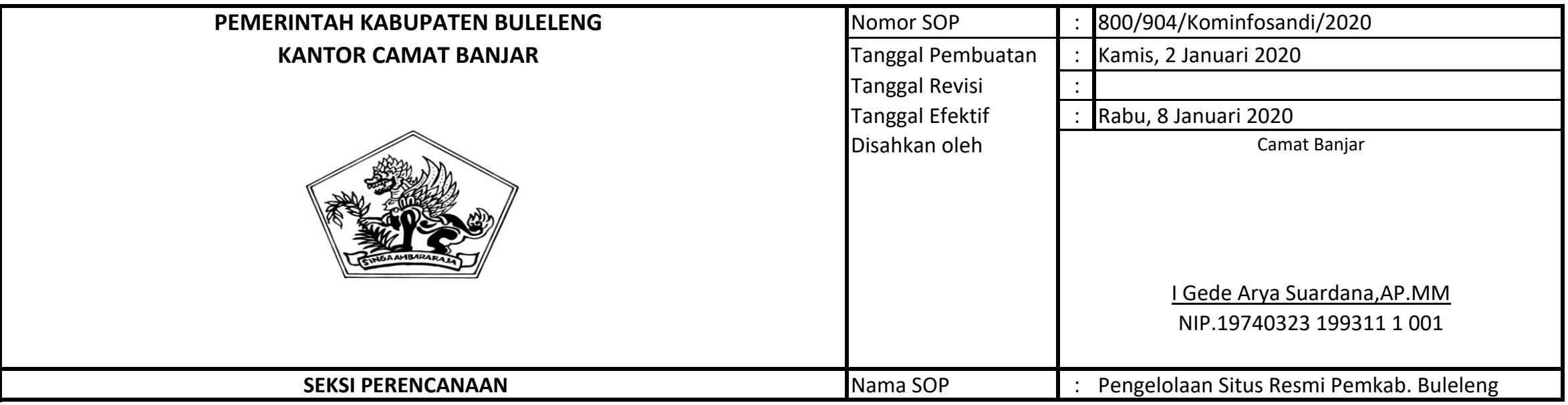

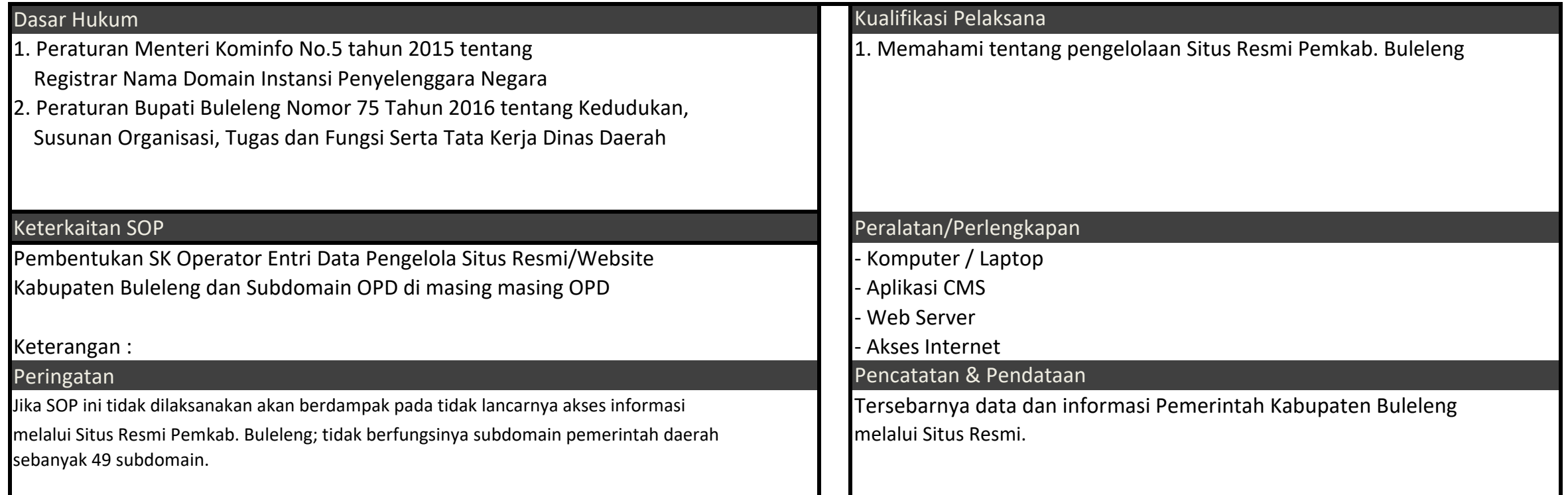